# Corrigé XCAS des TD 1,2,3 & 4

### Limites

$$
\lim_{x=(+\infty)} \sqrt{1+x^2} - x = 0
$$
\n(1)

$$
\lim_{x=0}(x^2)/(1-(\sqrt{1-(x^2)})) = 2
$$
\n(2)

$$
\lim_{x=(+\infty)} x^{1/x} = 1\tag{3}
$$

$$
\lim_{x=(+\infty)} (1+1/x)^x = e^1
$$
\n(4)

$$
\lim_{x=(+\infty)} ((\log(x))/x)^{1/x} = 1
$$
\n(5)

$$
\lim_{x=0} x^x = 1\tag{6}
$$

$$
\lim_{x=0}(x^x)^x = 1\tag{7}
$$

$$
\lim_{x=0} x^{x^x} = x \tag{8}
$$

$$
\lim_{x=0} (-(\log(x)))^x = 1
$$
\n(9)

Avec le programme branche ci-dessous, on étudie les branches paraboliques  $branche(f)$ ->

```
\begin{bmatrix} 11 & (a=0) & \text{return} \\ b \text{ : } = \text{limit}(f(x)-a*x, x= (+(\text{infinity}))), \\ \end{bmatrix}{ local a,b;
a:=limit((f(x))/x, x= (+(infinity)));
if (a==undef) return("pas d'asymptote") ;
if ((abs(a))==(+(infinity))) return("branche
parabolique x=0") ;
_{1}if (a==0) return("direction asymptotique y=0");
if (b==undef) return("direction asymptotique d'equation
y=("+a+")x");
if ((abs(b))==(+(infinity))) return("branche
parabolique de direction y=("+a+")x");
return("asymptote d'equation y=("+a+")x+"+b);
}
                                                                     ]
```

$$
branche((x) - \frac{x^2 - x + 2}{x - 2}) = asymptote d'equation y = (1)x + 1
$$
(10)  
\n
$$
branche((x) - \frac{x^3}{x - 1}) = branche parabolic x = 0
$$
(11)  
\n
$$
branche((x) - \frac{x^3 + 1}{x + 1}) = asymptote d'equation y = (1)x + 1/2
$$
(12)  
\n
$$
branche((x) - \frac{x + sqrt(x^2 - 1)}{x}) = asymptote d'equation y = (2)x +
$$
(13)  
\n
$$
branche((x) - \frac{sin(x)}{x}) = direction asymptotic y = 0
$$
(14)  
\n
$$
branche((x) - \frac{2*x - cos(x)}{x}) = direction asymptotic y = 0
$$
(15)

## Dérivées

$$
\frac{\partial ((\cos(x))^6)}{\partial x} = (-(\sin(x)))6(\cos(x))^5 \tag{16}
$$

$$
\frac{\partial \left( 1/(\log(x)) \right)}{\partial x} = \frac{(- (x)^{-1})}{(\log(x))^2} \tag{17}
$$

$$
\frac{\partial \left(e^{\sin(x)}\right)}{\partial x} = e^{\sin(x)} \cos(x) \tag{18}
$$

$$
\frac{\partial \left( (x^2 + x + 3)^{3/2} \right)}{\partial x} = \frac{(2x + 1)}{2(x^2 + x + 3)} \sqrt{x^2 + x + 3} (x^2 + x + 3)^1 + \sqrt{x^2 + x + 3} (2x + 1) \tag{19}
$$

$$
\frac{\partial (\log(\log(x)))}{\partial x} = \frac{1}{\log(x)x} \tag{20}
$$

$$
\frac{\partial ((2\sqrt{x})/(1+x))}{\partial x} = \frac{2}{2x} \frac{\sqrt{x}}{(1+x)} + 2\sqrt{x}(-(1+x)^2)^{-1})
$$
(21)

$$
\frac{\partial (\log((1+x)/(1-x)))}{\partial x} = (1+x)^{-1} - (-1+x)^{-1}
$$
\n(22)

$$
\lim_{x=2} \left(\sqrt{x+2} - 2\right) / (x-2) = \frac{1}{8}\sqrt{4}
$$
\n(23)

$$
\lim_{x=0} (\log(1+x))/x = 1
$$
\n(24)

$$
\lim_{x=0}(e^x - 1)/x = 1\tag{25}
$$

$$
\frac{\partial \left(cv^2 e^{((-m)v^2)/(2kT)}\right)}{\partial v} = c2ve^{\frac{(-m)v^2}{2kT}} + \frac{cv^2 e^{\frac{(-m)v^2}{2kT}}(-m)2v}{2kT}
$$
(26)

solve $((c2ve^{(-m)(v^2)/(2kT)} + cv^2e^{(-m)(v^2)/(2kT)}(-m)2v/(2kT)) = 0, v) = [0,$  $\sqrt{2mkT}$ m  $\sqrt{-\left(\sqrt{2m kT}\right)}$ m ] (27)

#### $(x)-2600*(1-0.51*exp((-0.075)*x))^3$

### ('  $x'$ )->2600\*(-(0.51\*exp(-0.075\*'  $x'$ )\*-0.075))\*3\*(1-0.51\*exp(-0.075\*'  $x'$ ))^2

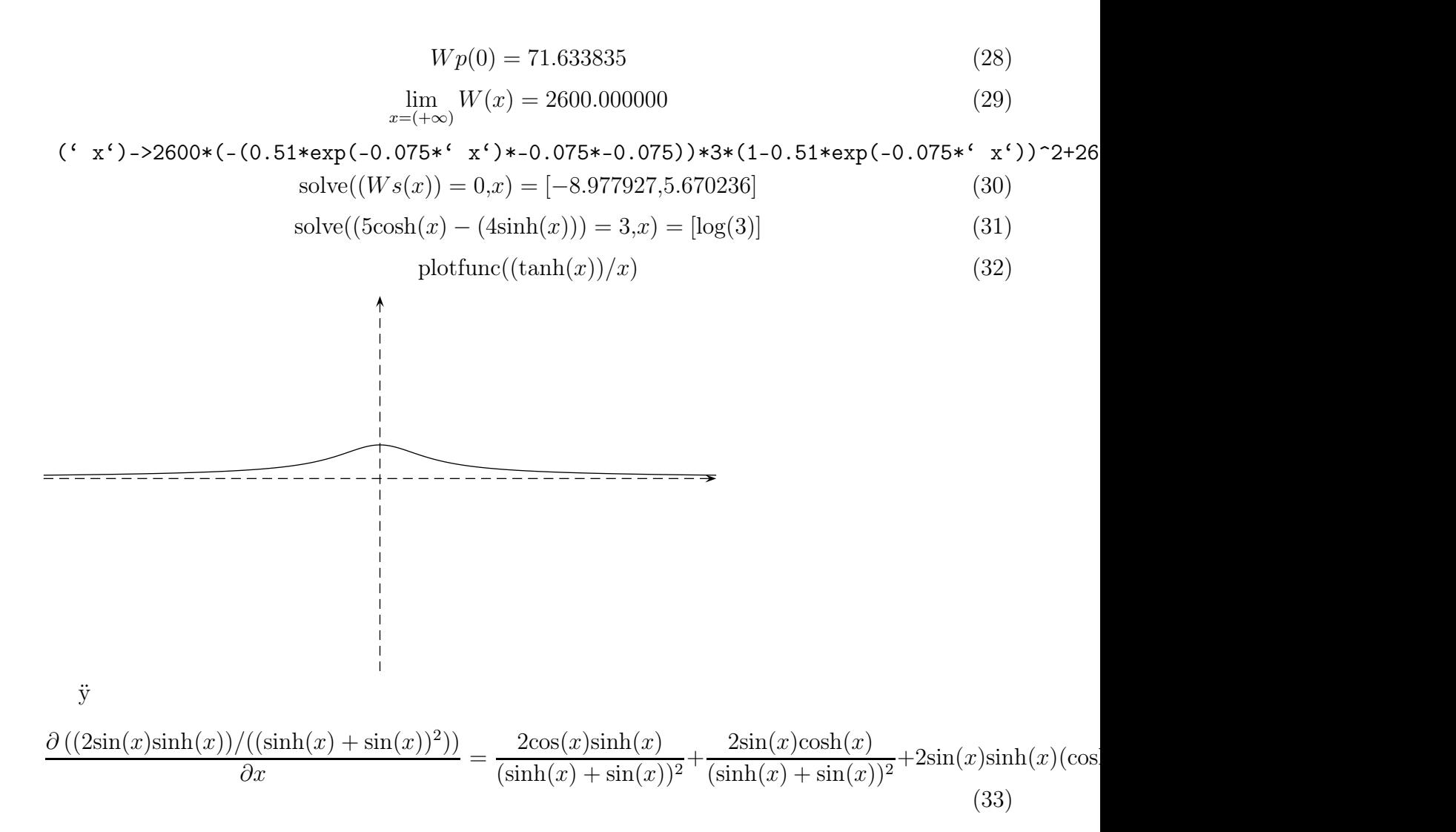